# Package 'longmemo'

February 6, 2020

<span id="page-0-0"></span>Version 1.1-2

Date 2020-02-05

Author S scripts originally by Jan Beran <jan.beran@uni-konstanz.de>; Datasets via Brandon Whitcher <br />brandon@stat.washington.edu>. Toplevel R functions and much more by Martin Maechler.

Maintainer Martin Maechler <maechler@stat.math.ethz.ch>

Title Statistics for Long-Memory Processes (Book Jan Beran), and Related Functionality

Description Datasets and Functionality from

'Jan Beran' (1994). Statistics for Long-Memory Processes; Chapman & Hall. Estimation of Hurst (and more) parameters for fractional Gaussian noise, 'fARIMA' and 'FEXP' models.

Imports graphics, utils, stats

Enhances fracdiff

Suggests sfsmisc

BuildResaveData no

License GPL  $(>= 2)$ 

NeedsCompilation no

Repository CRAN

Date/Publication 2020-02-06 06:20:16 UTC

# R topics documented:

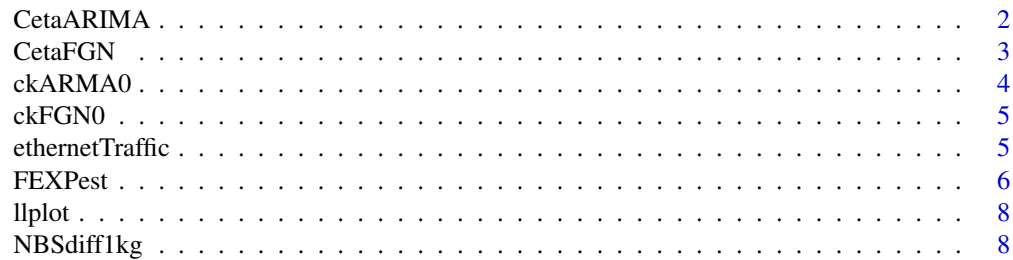

# <span id="page-1-0"></span>2 CetaARIMA

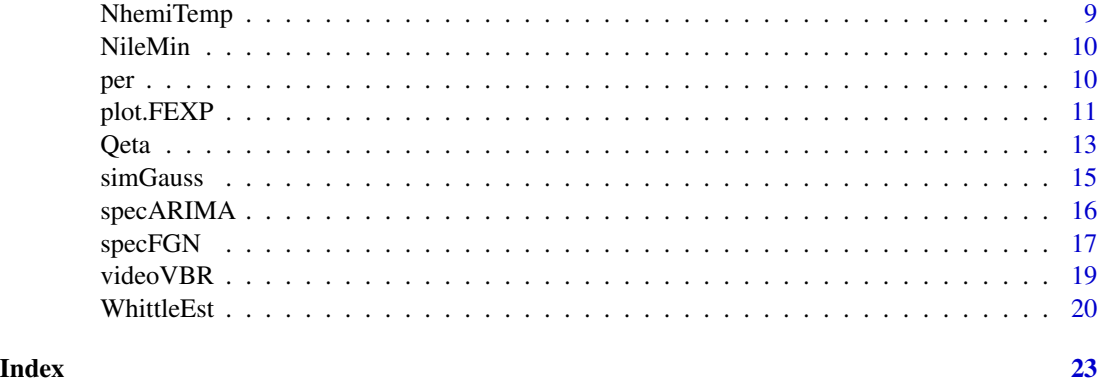

CetaARIMA *Covariance for fractional ARIMA*

# Description

Compute the covariance matrix of  $e\hat{t}a$  for a fractional ARIMA process.

# Usage

CetaARIMA(eta, p, q, m = 10000, delta = 1e-9)

# Arguments

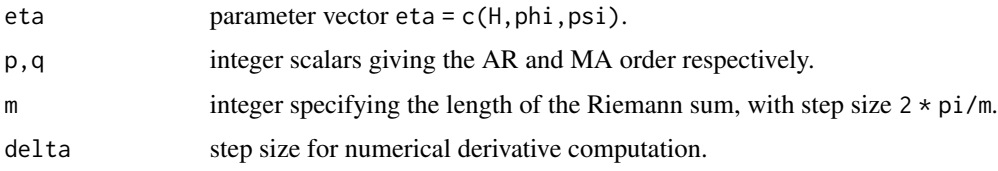

# Details

builds on calling [specARIMA\(](#page-15-1)eta,p,q,m)

# Value

the (square) matrix containg covariances up to ...

# Author(s)

Jan Beran (principal) and Martin Maechler (fine tuning)

# References

Beran(1984), listing on p.224–225.

#### <span id="page-2-0"></span>CetaFGN 3

# Examples

 $(C.7 < -$  CetaARIMA $(0.7, m = 256, p = 0, q = 0))$ (C.5 <- CetaARIMA(eta = c(H = 0.5, phi=c(-.06, 0.42, -0.36), psi=0.776),  $m = 256$ ,  $p = 3$ ,  $q = 1$ )

CetaFGN *Covariance Matrix of Eta for Fractional Gaussian Noise*

# Description

Covariance matrix of  $\hat{\eta}$  for fractional Gaussian noise (fGn).

# Usage

CetaFGN(eta, m = 10000, delta = 1e-9)

# Arguments

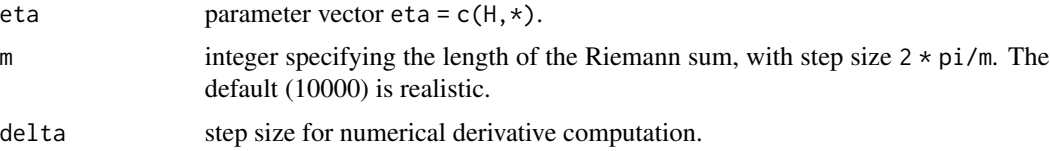

# Details

Currently, the step size for numerical derivative is the same in all coordinate directions of eta. In principle, this can be far from optimal.

#### Value

Variance-covariance matrix of the estimated parameter vector  $\hat{\eta}$ .

#### Author(s)

Jan Beran (principal) and Martin Maechler (speedup, fine tuning)

#### See Also

[specFGN](#page-16-1)

# Examples

(C.7 <- CetaFGN(0.7, m = 256))  $(C.5 < - \text{CetaFGN}(\text{eta} = c(H = 0.5), m = 256))$  $(C.5. < -$  CetaFGN(eta = c(H = 0.5), m = 1024))

<span id="page-3-1"></span><span id="page-3-0"></span>

Compute the Autocovariances of a fractional ARIMA $(0,d,0)$  process  $(d = H - 1/2)$ .

#### Usage

ckARMA0(n, H)

#### Arguments

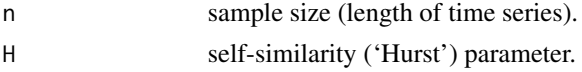

#### Details

The theoretical formula,

 $C(k) = (-1)^k \Gamma(1 - 2d)/(\Gamma(k + 1 - d)\Gamma(1 - k - d)),$ 

where  $d = H - 1/2$ , leads to over-/underflow for larger lags k; hence use the asymptotical formula there.

# Value

numeric vector of length n of covariances  $C(0) \dots C(n-1)$ .

# Author(s)

Jan Beran (principal) and Martin Maechler (speedup, fine tuning)

# References

Jan Beran (1994), p.63, (2.35) and (2.39).

# See Also

[ckFGN0](#page-4-1) which does the same for fractional Gaussian noise.

```
str(C.8 < -ckARMA0(50, H = 0.8))y1 \leftarrow c(0, max(C.8))plot(0:49, C.8, type = "h", ylim = y1)plot(0:49, C.8, type = "h", log = "xy",main = "Log-Log ACF for ARIMA(\emptyset, d, \emptyset)")
```
<span id="page-4-1"></span><span id="page-4-0"></span>

Compute the Autocovariances of a fractional Gaussian process

#### Usage

ckFGN0(n, H)

# Arguments

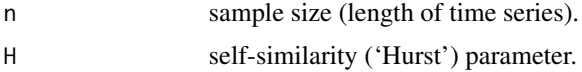

# Value

numeric vector of covariances upto lag n-1.

# Author(s)

Jan Beran (principal) and Martin Maechler (fine tuning)

#### See Also

[ckARMA0](#page-3-1) which does the same for a fractional ARIMA process.

## Examples

```
str(C.8 \leftarrow ckFGN0(50, H = 0.8))plot(0:49, C.8, type = "h", ylim = 0:1)plot(0:49, C.8, type = "h", log = "xy",main = "Log-Log ACF for frac.GaussNoise(H = 0.8)")
```
ethernetTraffic *Ethernet Traffic Data Set*

# Description

Ethernet traffic data from a LAN at Bellcore, Morristown (Leland et al. 1993, Leland and Wilson 1991). The data are listed in chronological sequence by row.

#### Usage

data(ethernetTraffic)

# <span id="page-5-0"></span>Format

A times series of length 4000.

#### Source

Jan Beran and Brandon Whitcher by E-mail in fall 1995.

#### Examples

```
data(ethernetTraffic)
str(ethernetTraffic)
plot(ethernetTraffic)## definitely special
```
#### <span id="page-5-1"></span>FEXPest *Fractional EXP (FEXP) Model Estimator*

# Description

Computes Beran's Fractional EXP or 'FEXP' model estimator.

#### Usage

```
FEXPest(x, order.poly, pvalmax, verbose = FALSE)
## S3 method for class 'FEXP'
print(x, digits = getOption("digits"), ...)
```
# Arguments

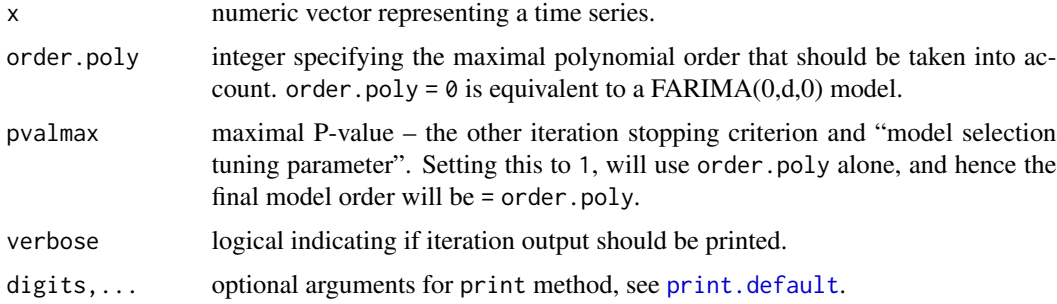

#### Value

An object of class FEXP which is basically a list with components

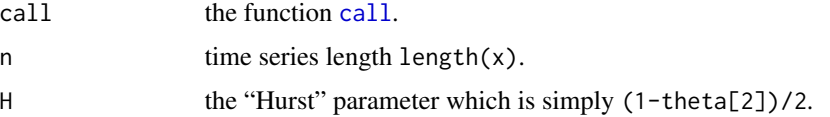

#### <span id="page-6-0"></span>FEXPest 7

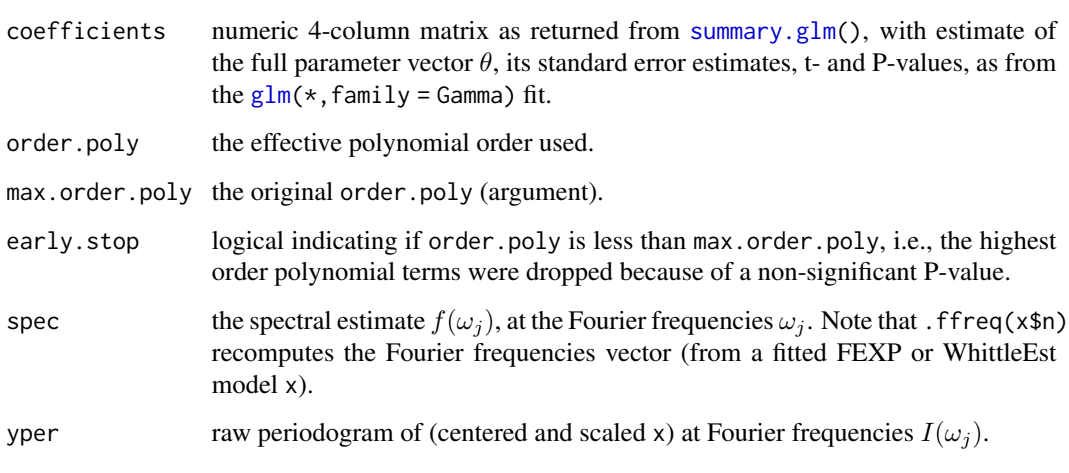

There currently are methods for [print\(](#page-0-0)), [plot](#page-0-0) and [lines](#page-0-0) (see [plot.FEXP](#page-10-1)) for objects of class "FEXP".

# Author(s)

Martin Maechler, using Beran's "main program" in Beran(1994), p.234 ff

# References

Beran, Jan (1993) Fitting long-memory models by generalized linear regression. *Biometrika* 80, 817–822.

Beran, Jan (1994). *Statistics for Long-Memory Processes*; Chapman & Hall.

#### See Also

[WhittleEst](#page-19-1); the plot method, [plot.FEXP](#page-10-1).

```
data(videoVBR)
(fE <- FEXPest(videoVBR, order = 3, pvalmax = .5))
(fE3 <- FEXPest(videoVBR, order = 3, pvalmax = 1 ))
(fE7 <- FEXPest(videoVBR, order = 3, pvalmax = 0.10))
##--> this also choses order 2, as "FE" :
all.equal(fE $coef,
         fE7$coef) # -> TRUE
confint(fE)
confint(FE7, level = 0.99)
```
<span id="page-7-0"></span>

Log-Log and "Log-X" plot of spectrum. Very simple utilities, kept here mainly for back compatibility, as they appear in the book scripts.

#### Usage

llplot(yper, spec) lxplot(yper, spec)

#### Arguments

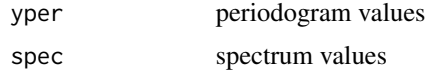

# Author(s)

Jan Beran (principal) and Martin Maechler (speedup, fine tuning)

#### See Also

[spectrum\(](#page-0-0)) from standard R (package stats).

NBSdiff1kg *NBS measurement deviations from 1 kg*

# Description

NBS weight measurements - deviation from 1 kg in micrograms, see the references. The data are listed in chronological sequence by row.

# Usage

data(NBSdiff1kg)

# Format

A time series of length 289.

# Source

Jan Beran and Brandon Whitcher by E-mail in fall 1995.

# <span id="page-8-0"></span>NhemiTemp 9

#### References

H.P. Graf, F.R. Hampel, and J.Tacier (1984). The problem of unsuspected serial correlations. In J. Franke, W. Härdle, and R.D. Martin, editors, *Robust and Nonlinear Time Series Analysis*, Lecture Notes in Statistics 26, 127–145; Springer.

Pollak, M., Croakin, C., and Hagwood, C. (1993). *Surveillance schemes with applications to mass calibration.* NIST report 5158; Gaithersburg, MD.

#### Examples

data(NBSdiff1kg) plot(NBSdiff1kg)

NhemiTemp *Northern Hemisphere Temperature*

# Description

Monthly temperature for the northern hemisphere for the years 1854-1989, from the data base held at the Climate Research Unit of the University of East Anglia, Norwich, England. The numbers consist of the temperature (degrees C) difference from the monthly average over the period 1950- 1979.

#### Usage

```
data(NhemiTemp)
```
# Format

Time-Series ([ts](#page-0-0)) of length 1632, frequency 12, starting 1854, ending 1990.

#### Source

Jan Beran and Brandon Whitcher by E-mail in fall 1995.

# References

Jones, P.D. and Briffa, K.R. (1992) Global surface air temperature variations during the twentieth century, part 1. *The Holocene* 2, 165–179.

Jan Beran (1994). Dataset no. 5, p.29–31.

```
data(NhemiTemp)
plot(NhemiTemp)
mean(window(NhemiTemp, 1950,1979))# (about) 0 ``by definition''
```
<span id="page-9-0"></span>Yearly minimal water levels of the Nile river for the years 622 to 1281, measured at the Roda gauge near Cairo, (Tousson, p. 366–385).

#### Usage

data(NileMin)

# Format

Time-Series ([ts](#page-0-0)) of length 663.

#### Source

The original Nile river data supplied by Beran only contained only 500 observations (622 to 1121). However, the book claimed to have 660 observations (622 to 1281). First added the remaining observations from the book by hand, and still came up short with only 653 observations (622 to 1264). Finally have 663 observations : years 622–1284 (as in orig. source)

# References

Tousson, O. (1925). Mémoire sur l'Histoire du Nil; *Mémoire de l'Institut d'Egypte*. Jan Beran (1994). Dataset no.1, p.20–22.

# Examples

```
data(NileMin)
plot(NileMin, main = "Nile River Minima 622 - 1284")
```
<span id="page-9-1"></span>per *Simple Periodogram Estimate*

#### Description

Simply estimate the periodogram via the Fast Fourier Transform.

#### Usage

per(z)

#### Arguments

z numeric vector with the series to compute the periodogram from.

#### <span id="page-10-0"></span>plot.FEXP 11

#### Details

This is basically the same as

```
spec.pgram(z, fast = FALSE, detrend = FALSE, taper = 0) $ spec, and not really recommended
spec.pgram has the defaults differently, fast = TRUE, detrend
= TRUE, taper = 0.1, see that help page.
```
# Value

```
numeric vector of length 1 + floor(n/2) where n = length(z).
```
#### Author(s)

Jan Beran (principal) and Martin Maechler (fine tuning)

#### See Also

a more versatile periodogram estimate by [spec.pgram](#page-0-0).

#### Examples

```
data(NileMin)
plot(10*log10(per(NileMin)), type='l')
```
<span id="page-10-1"></span>

plot.FEXP *Plot Method for FEXP and WhittleEst Model Fits*

#### <span id="page-10-2"></span>Description

(S3) methods for the generic functions [plot](#page-0-0) (and [lines](#page-0-0)) applied to fractional EXP (FEXP) and "WhittleEst" ([FEXPest](#page-5-1), models. plot() plots the data periodogram and the 'FEXP" model estimated spectrum, where [lines\(](#page-0-0)) and does the latter.

#### Usage

```
## S3 method for class 'FEXP'
plot(x, log = "xy", type = "l",col.\,spec = 4, \,lwd.\,spec = 2, \,xlab = NULL, \,ylab = expression(hat(f)(nu)),main = paste(deparse(x$call)[1]), sub = NULL, ...)## (With identical argument list:)
## S3 method for class 'WhittleEst'
plot(x, log = "xy", type = "1",col.\,spec = 4, \,lwd.\,spec = 2, \,xlab = NULL, \,ylab = expression(hat(f)(nu)),main = paste(deparse(x$call)[1]), sub = NULL, ...)## S3 method for class 'FEXP'
      lines(x, type = "l", col = 4, lwd = 2, ...)## S3 method for class 'WhittleEst'
lines(x, type = "l", col = 4, lwd = 2, ...)
```
#### <span id="page-11-0"></span>**Arguments**

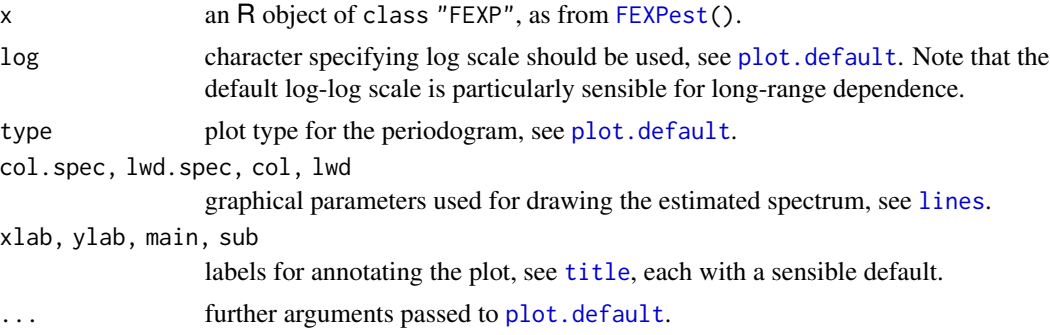

#### Author(s)

Martin Maechler

## See Also

[FEXPest](#page-5-1), [WhittleEst](#page-19-1); [plot.default](#page-0-0) and [spectrum](#page-0-0).

```
data(videoVBR)
fE <- FEXPest(videoVBR, order = 3, pvalmax = .5)
plot(fE)
fE3 <- FEXPest(videoVBR, order = 3, pvalmax = 1)#-> order 3
lines(FE3, col = "red3", lty=2)f.GN <- WhittleEst(videoVBR)
f.am21 <- WhittleEst(videoVBR, model = "fARIMA",
                      start= list(H= .5, AR = c(.5, 0), MA= .5))lines(f.GN, col = "blue4")lines(f.am21, col = "goldenrod")
##--- Using a tapered periodogram ---------
spvVBR <- spec.pgram(videoVBR, fast=FALSE, plot=FALSE)
fam21 <- WhittleEst(periodogr.x = head(spvVBR$spec, -1),
                   n = length(videoVBR), model = "fARIMA",
                    start= list(H= .5, AR = c(.5, 0), MA= .5)fam21
f.am21 # similar but slightly different
plot(fam21)
## Now, comparing to traditional ("log-X", not "log-log") spectral plot:
plot(fam21, log="y")
## compared to the standard R spectral plot : s
if(dev.interactive(TRUE)) getOption("device")()# a new graphics window
plot(spvVBR, log = "yes", col="gray50")
all.equal(.ffreq(fE$n) / (2*pi) -> ffr.,
```
#### <span id="page-12-0"></span> $Qeta$  and  $13$

```
head(spvVBR$freq, -1))# TRUE
lines(ffr., fam21$spec, col=4, lwd=2)
## need to adjust for different 'theta1':
lines(ffr., f.am21$spec * fam21$theta1 / f.am21$theta1,
      col = adjustcolor("tomato", 0.6), lwd=2)
```
<span id="page-12-1"></span>Qeta *Approximate Log Likelihood for Fractional Gaussian Noise / Fractional ARIMA*

#### Description

Qeta() (=  $\tilde{Q}(\eta)$  of Beran(1994), p.117) is up to scaling the negative log likelihood function of the specified model, i.e., fractional Gaussian noise or fractional ARIMA.

# Usage

Qeta(eta, model = c("fGn","fARIMA"), n, yper, pq.ARIMA, give.B.only = FALSE)

#### Arguments

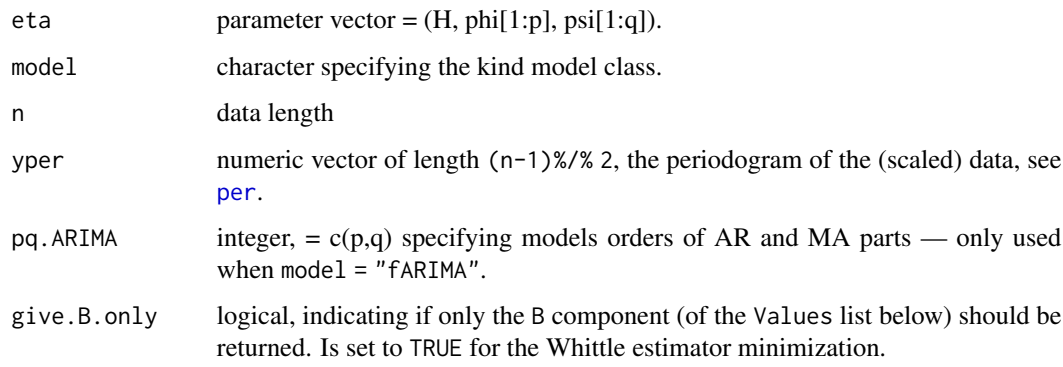

#### Details

Calculation of A, B and  $T_n = A/B^2$  where  $A = 2\pi/n \sum_j 2 * [I(\lambda_j)/f(\lambda_j)], B = 2\pi/n \sum_j 2 *$  $[I(\lambda_j)/f(\lambda_j)]^2$  and the sum is taken over all Fourier frequencies  $\lambda_j = 2\pi * j/n$ ,  $(j = 1, ..., (n - 1)$  $1)/2$ ).

f is the spectral density of fractional Gaussian noise or fractional ARIMA( $p,d,q$ ) with self-similarity parameter  $H$  (and  $p$  AR and  $q$  MA parameters in the latter case), and is computed either by [specFGN](#page-16-1) or [specARIMA](#page-15-1).

$$
cov(X(t), X(t+k)) = \int exp(iuk)f(u)du
$$

# <span id="page-13-0"></span>Value

a list with components

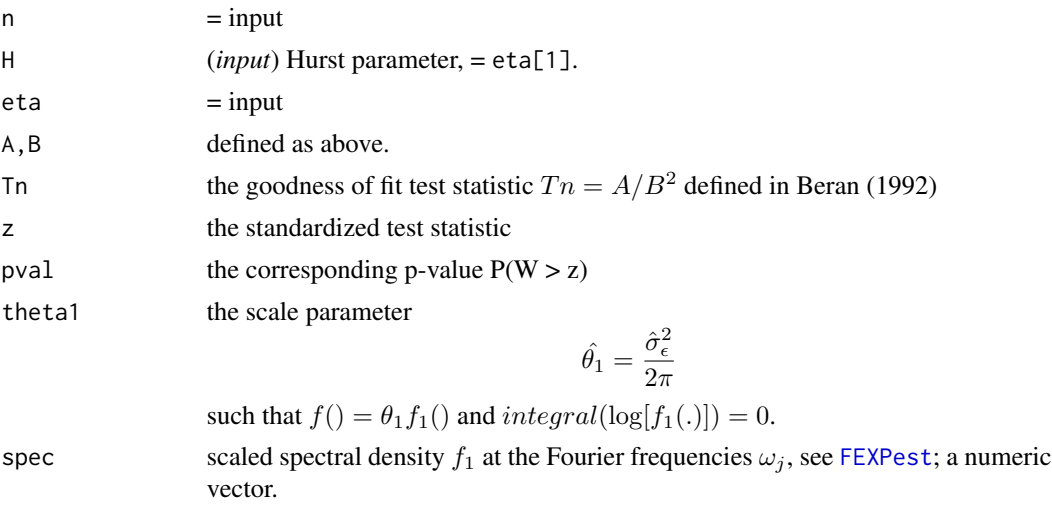

# Note

yper[1] must be the periodogram  $I(\lambda_1)$  at the frequency  $2\pi/n$ , i.e., not the frequency zero !

# Author(s)

Jan Beran (principal) and Martin Maechler (fine tuning)

# References

Jan Beran (1992). A Goodness-of-Fit Test for Time Series with Long Range Dependence. *JRSS B* 54, 749–760.

Beran, Jan (1994). *Statistics for Long-Memory Processes*; Chapman & Hall. (Section 6.1, p.116– 119; 12.1.3, p.223 ff)

#### See Also

[WhittleEst](#page-19-1) computes an approximate MLE for fractional Gaussian noise / fractional ARIMA, by minimizing Qeta.

```
data(NileMin)
y <- NileMin
n <- length(y)
yper <- per(scale(y))[2:(1+ (n-1) %/% 2)]
eta <- c(H = 0.3)q.res <- Qeta(eta, n=n, yper=yper)
str(q.res)
```
<span id="page-14-0"></span>

Simulation of a Gaussian series  $X(1), \ldots, X(n)$ . Whereas simGauss works from autocovariances, where simFGN0 and simARMA0 call it, for simulating a fractional ARIMA(0,d,0) process ( $d = H -$ 1/2), or fractional Gaussian noise, respectively.

#### Usage

```
simARMA0 (n, H)
simFGN0 (n, H)
simFGN.fft(n, H, ...)
simGauss(autocov)
```
## Arguments

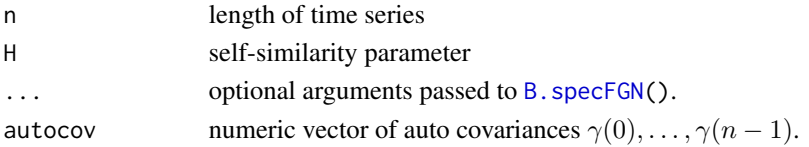

#### Details

simGauss implements the method by Davies and Harte which is relatively fast using the FFT ([fft](#page-0-0)) twice.

To simulate  $ARIMA(p, d, q)$ , (for d in  $(-1/2, 1, 2)$ , you can use

 $\text{arima.sim}(n,\text{model} = \text{list}(ar=..,ma=..),\text{innov}= \text{simARMA0}(n,\text{H=d+1/2})$ ,  $n.\text{start} = \emptyset$ ).

simFGN.fft() is about twice as fast as simFGN0() and uses Paxson's proposal, by default via [B.specFGN\(](#page-16-2)\*,k.approx=3,adjust=TRUE).

# Value

The simulated series  $X(1), \ldots, X(n)$ , an R object of class "ts", constructed from [ts\(](#page-0-0)).

# Author(s)

Jan Beran (original) and Martin Maechler (simGauss, speedup, simplication). simFGN.fft: Vern Paxson.

# References

Beran (1994), 11.3.3, p.216 f, referring to

Davis, R.B. and Harte, D.S. (1987). Tests for Hurst effect, *Biometrika* 74, 95–102.

Vern Paxson (1997). Fast, Approximate Synthesis of Fractional Gaussian Noise for Generating Self-Similar Network Traffic; *Computer Communications Review* 27 5, 5–18.

# See Also

[ckARMA0](#page-3-1) on which simARMA0 relies, and [ckFGN0](#page-4-1) on which simFGN0 relies.

#### Examples

```
x1 <- simFGN0(100, 0.7)
x2 <- simARMA0(100, 0.7)
plot(simFGN0(1000, 0.8)) #- time series plot
```
<span id="page-15-1"></span>specARIMA *Spectral Density of Fractional ARMA Process*

#### Description

Calculate the spectral density of a fractional ARMA process with standard normal innovations and self-similarity parameter H.

#### Usage

specARIMA(eta, p, q, m)

# Arguments

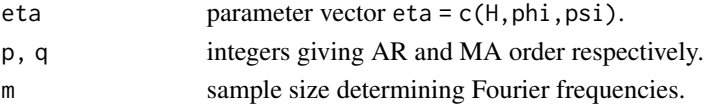

#### Details

at the Fourier frequencies  $2 * \pi * j/n$ ,  $(j = 1, ..., (n - 1))$ ,  $cov(X(t),X(t+k)) = (sigma/(2*pi)) * integral(exp(iuk)g(u)du).$ — or rather – FIXME – 1.  $cov(X(t),X(t+k)) = integral[exp(iuk)f(u)du]$ 2. f() = theta1 \* f\*(); spec = f\*(), and integral[ $log(f^*())$ ] = 0

# Value

an object of class "spec" (see also [spectrum](#page-0-0)) with components

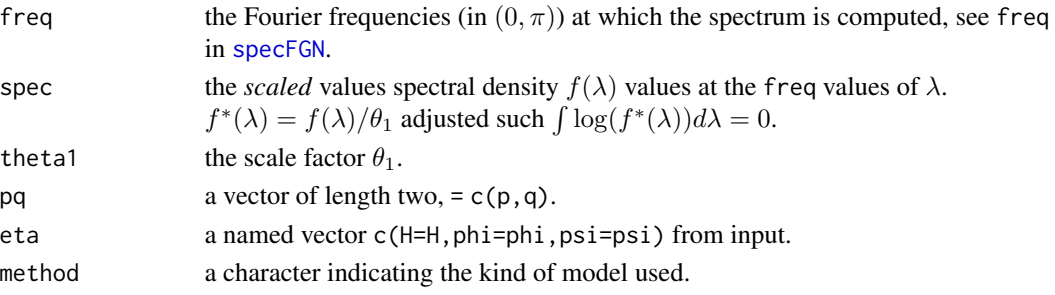

<span id="page-15-0"></span>

#### <span id="page-16-0"></span>specFGN 17

## Author(s)

Jan Beran (principal) and Martin Maechler (fine tuning)

#### References

Beran (1994) and more, see ....

# See Also

The spectral estimate for fractional Gaussian noise, [specFGN](#page-16-1). In general, [spectrum](#page-0-0) and [spec.ar](#page-0-0).

#### Examples

```
str(r.7 <- specARIMA(0.7, m = 256, p = 0, q = 0))
str(r.5 <- specARIMA(eta = c(H = 0.5, phi=c(-.06, 0.42, -0.36), psi=0.776),
                     m = 256, p = 3, q = 1)
plot(r.7)
plot(r.5)
```
<span id="page-16-1"></span>specFGN *Spectral Density of Fractional Gaussian Noise*

# <span id="page-16-2"></span>Description

Calculation of the spectral density  $f$  of normalized fractional Gaussian noise with self-similarity parameter H at the Fourier frequencies  $2*pi*j/m$  (j=1,...,(m-1)).

B. specFGN computes (approximations of) the  $B(\lambda, H)$  component of the spectrum  $f_H(\lambda)$ .

#### Usage

```
specFGN(eta, m, ...)
B.specFGN(lambd, H, k.approx=3, adjust = (k.approx == 3), nsum = 200)
```
#### Arguments

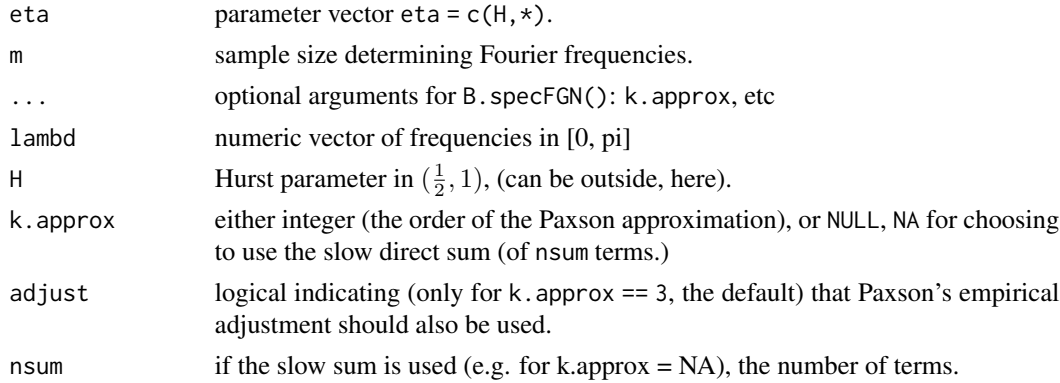

# Details

Note that

- 1.  $cov(X(t),X(t+k)) = integral[exp(iuk)f(u)du]$
- 2. f=theta1\*spec and integral[log(spec)]=0.

Since **longmemo** version 1.1-0, a fast approximation is available (and default), using  $k$  approx terms and an adjustment (adjust=TRUE in the default case of k.approx=3), which is due to the analysis and S code from Paxson (1997).

# Value

specFGN() returns an object of class "spec" (see also [spectrum](#page-0-0)) with components

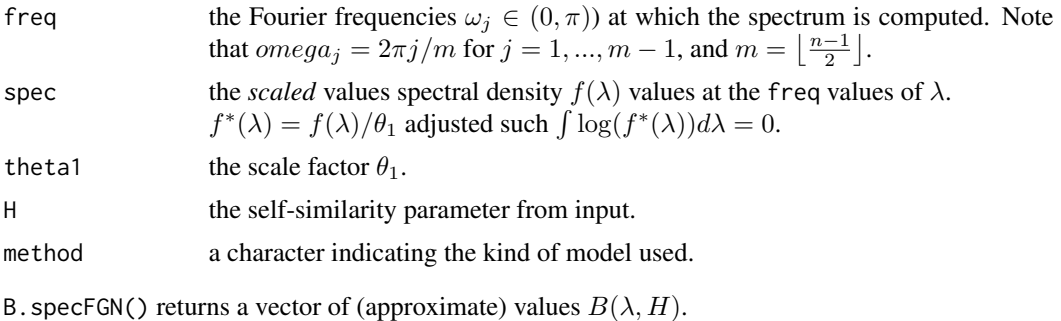

# Author(s)

Jan Beran originally (using the slow sum); Martin Maechler, based on Vern Paxson (1997)'s code.

# References

Jan Beran (1994). *Statistics for Long-Memory Processes*; Chapman & Hall, NY.

Vern Paxson (1997). Fast, Approximate Synthesis of Fractional Gaussian Noise for Generating Self-Similar Network Traffic; *Computer Communications Review* 27 5, 5–18.

# See Also

The spectral estimate for fractional ARIMA, [specARIMA](#page-15-1); more generally, [spectrum](#page-0-0).

```
str(rg.7 \le specFGN(0.7, m = 100))
str(rg.5 <- specFGN(0.5, m = 100))# { H = 0.5 <--> white noise ! }
plot(rg.7) ## work around plot.spec() `bug' in R < 1.6.0plot(rg.5, add = TRUE, col = "blue")text(2, mean(rg.5$spec), "H = 0.5 [white noise]", col = "blue", adj = c(0, -1/4))
## This was the original method in longmemo, upto version 1.0-0 (incl):
rg.7.o <- specFGN(0.7, m = 100, k.approx=NA, nsum = 200)
```
<span id="page-17-0"></span>

#### <span id="page-18-0"></span>videoVBR 19

```
## quite accurate (but slightly slower):
rg.7f <- specFGN(0.7, m = 100, k.approx=NA, nsum = 10000)
## comparing old and new default :
all.equal(rg.7, rg.7.o)# different in about 5th digit
all.equal(rg.7, rg.7f)# ==> new default is *more* accurate: 1.42 e-6
## takes about 7 sec {in 2011}:
rg.7ff <- specFGN(0.7, m = 100, k.approx=NA, nsum = 500000)
all.equal(rg.7f, rg.7ff)# \sim 10 \sim -7
all.equal(rg.7 $spec, rg.7ff$spec)# ~ 1.33e-6 -- Paxson is accurate!
all.equal(rg.7.o$spec, rg.7ff$spec)# \sim 2.40e-5 -- old default is less so
```
videoVBR *Video VBR data*

#### Description

Amount of coded information (variable bit rate) per frame for a certain video sequence. There were about 25 frames per second.

#### Usage

data(videoVBR)

#### Format

a time-series of length 1000.

#### References

Heeke, H. (1991) Statistical multiplexing gain for variable bit rate codecs in ATM networks. *Int. J. Digit. Analog. Commun. Syst.* 4, 261–268.

Heyman, D., Tabatabai, A., and Lakshman, T.V. (1991) Statistical analysis and simulation of video teleconferencing in ATM networks. *IEEE Trans. Circuits. Syst. Video Technol.* 2, 49–59.

Jan Beran (1994). Dataset no. 2, p.22–23.

```
data(videoVBR)
plot(log(videoVBR), main="VBR Data (log)")
```
Computes Whittle's approximate MLE for fractional Gaussian noise or fractional ARIMA (=: fARIMA) models, according to Beran's prescript.

Relies on minmizing [Qeta\(](#page-12-1)) (=  $\tilde{Q}(\eta)$ , which itself is based on the "true" spectrum of the corresponding process; for the spectrum, either [specFGN](#page-16-1) or [specARIMA](#page-15-1) is used.

# Usage

```
WhittleEst(x,
```

```
periodogr.x = per(if(scale) x/sd(x) else x)[2:((n+1) %/% 2)],
n = length(x), scale = FALSE,
model = c("fGn", "fARIMA"),p, q,
start = list(H= 0.5, AR= numeric(), MA=numeric()),
verbose = getOption("verbose"))
```

```
## S3 method for class 'WhittleEst'
print(x, \text{ digits} = getOption("digits"), ...)
```
# Arguments

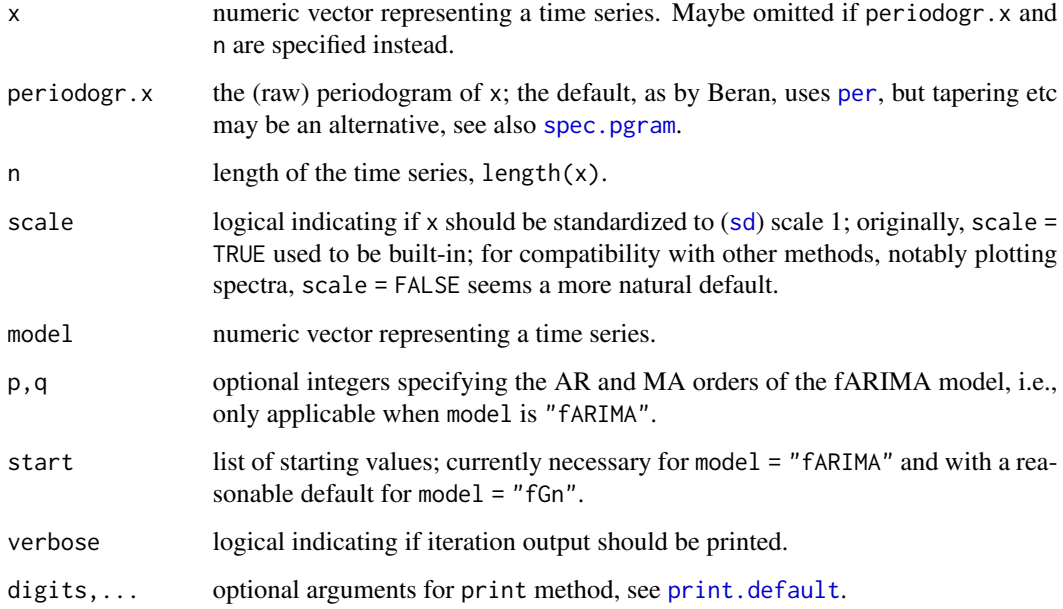

#### <span id="page-20-0"></span>WhittleEst 21

### Value

An object of class WhittleEst which is basically a list with components

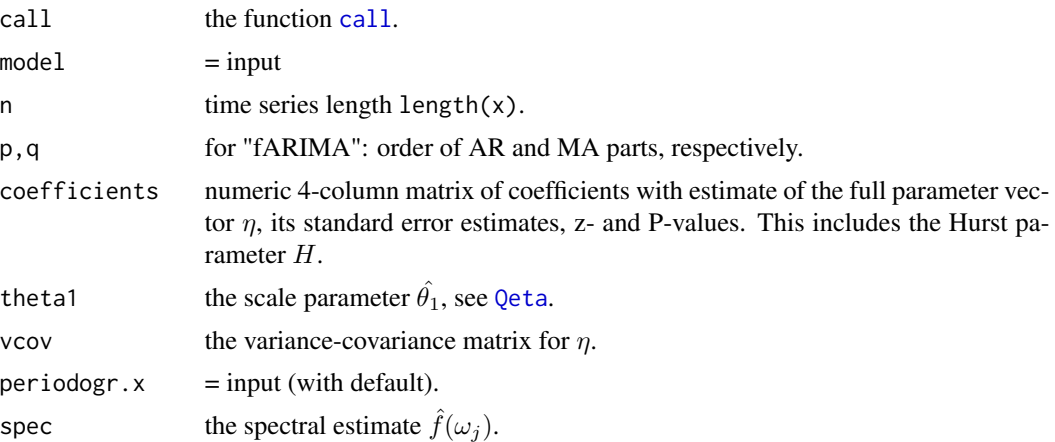

There is a [print](#page-0-0) method, and [coef](#page-0-0), [confint](#page-0-0) or [vcov](#page-0-0) methods work as well for objects of class "WhittleEst".

#### Author(s)

Martin Maechler, based on Beran's "main program" in Beran(1994).

# References

Beran, Jan (1994). *Statistics for Long-Memory Processes*; Chapman & Hall. (Section 6.1, p.116– 119; 12.1.3, p.223 ff)

#### See Also

[Qeta](#page-12-1) is the function minimized by these Whittle estimators.

[FEXPest](#page-5-1) for an alternative model with Hurst parameter, also estimated by a "Whittle" approximate MLE, i.e., a Whittle's estimator in the more general sense.

The plot method, [plot.WhittleEst](#page-10-2).

```
data(NileMin)
(f.Gn.N <- WhittleEst(NileMin)) # H = 0.837
(f.A00.N < - WhittleEst(NileMin, model = "fARIMA", p=0, q=0)) # H = 0.899
confint(f.Gn.N)
confint(f.A00.N)
data(videoVBR)
(f.GN <- WhittleEst(videoVBR))
## similar {but faster !}:
(f.am00 <- WhittleEst(videoVBR, model = "fARIMA", p=0, q=0))
```

```
rbind(f.am00$coef,
      f.GN $coef)# really similar
f.am11 <- WhittleEst(videoVBR, model = "fARIMA",
                     start= list(H= .5, AR = .5, MA= .5))
f.am11
vcov(f.am11)
op <- if(require("sfsmisc"))
 mult.fig(3, main = "Whittle Estimators for videoVBR data")$old.par else
  par(max = c(3,1), mgp = c(1.5, 0.6, 0), marr = c(4,4,2,1)+.1)plot(f.GN)
plot(f.am00)
plot(f.am11)
et <- as.list(coef(f.am11))
et$AR <- c(et$AR, 0, 0) # two more AR coefficients ..
f.am31 <- WhittleEst(videoVBR, model = "fARIMA", start = et)
## ... warning non nonconvergence, but "kind of okay":
lines(f.am31, col = "red3") ## drawing on top of ARMA(1,1) above - *small* diff
f.am31 # not all three are "significant"
round(cov2cor(vcov(f.am31)), 3) # and they are highly correlated
et <- as.list(coef(f.am31))
et$AR <- unname(unlist(et[c("AR1", "AR2")]))
f.am21 <- WhittleEst(videoVBR, model = "fARIMA",
                     start = c(et[c("H","AR", "MA")]))
f.am21
lines(f.am21, col = adjustcolor("gold", .4), lwd=4)
par(op)## (reset graphic layout)
##--> ?plot.WhittleEst for an example using 'periodogr.x'
```
# <span id="page-22-0"></span>Index

∗Topic datasets ethernetTraffic , [5](#page-4-0) NBSdiff1kg, [8](#page-7-0) NhemiTemp, [9](#page-8-0) NileMin , [10](#page-9-0) videoVBR , [19](#page-18-0) ∗Topic hplot llplot , [8](#page-7-0) plot.FEXP , [11](#page-10-0) ∗Topic models CetaARIMA, [2](#page-1-0) Qeta , [13](#page-12-0) specARIMA , [16](#page-15-0) specFGN , [17](#page-16-0) ∗Topic ts CetaARIMA, [2](#page-1-0) CetaFGN, [3](#page-2-0) ckARMA0 , [4](#page-3-0) ckFGN0 , [5](#page-4-0) FEXPest, [6](#page-5-0) llplot , [8](#page-7-0) per , [10](#page-9-0) Qeta , [13](#page-12-0) simGauss, [15](#page-14-0) specARIMA , [16](#page-15-0) specFGN , [17](#page-16-0) WhittleEst , [20](#page-19-0) arima.sim , *[15](#page-14-0)* B.specFGN , *[15](#page-14-0)* B.specFGN *(*specFGN *)* , [17](#page-16-0) call , *[6](#page-5-0)* , *[21](#page-20-0)* CetaARIMA, [2](#page-1-0) CetaFGN, [3](#page-2-0) ckARMA0 , [4](#page-3-0) , *[5](#page-4-0)* , *[16](#page-15-0)* ckFGN0 , *[4](#page-3-0)* , [5](#page-4-0) , *[16](#page-15-0)* coef , *[21](#page-20-0)* confint , *[21](#page-20-0)*

ethernetTraffic , [5](#page-4-0) FEXPest , [6](#page-5-0) , *[11](#page-10-0) , [12](#page-11-0)* , *[14](#page-13-0)* , *[21](#page-20-0)* fft , *[15](#page-14-0)* glm , *[7](#page-6-0)* lines , *[7](#page-6-0)* , *[11](#page-10-0) , [12](#page-11-0)* lines.FEXP *(*plot.FEXP *)* , [11](#page-10-0) lines.WhittleEst *(*plot.FEXP *)* , [11](#page-10-0) llplot , [8](#page-7-0) lxplot *(*llplot *)* , [8](#page-7-0) NBSdiff1kg, <mark>[8](#page-7-0)</mark> NhemiTemp , [9](#page-8-0) NileMin , [10](#page-9-0) nobs *(*WhittleEst *)* , [20](#page-19-0) per , [10](#page-9-0) , *[13](#page-12-0)* , *[20](#page-19-0)* plot , *[7](#page-6-0)* , *[11](#page-10-0)* plot.default , *[12](#page-11-0)* plot.FEXP , *[7](#page-6-0)* , [11](#page-10-0) plot.WhittleEst , *[21](#page-20-0)* plot.WhittleEst *(*plot.FEXP *)* , [11](#page-10-0) print , *[7](#page-6-0)* , *[21](#page-20-0)* print.default , *[6](#page-5-0)* , *[20](#page-19-0)* print.FEXP *(*FEXPest *)* , [6](#page-5-0) print.WhittleEst *(*WhittleEst *)* , [20](#page-19-0) Qeta , [13](#page-12-0) , *[20](#page-19-0) , [21](#page-20-0)* sd , *[20](#page-19-0)* simARMA0 *(*simGauss *)* , [15](#page-14-0) simFGN.fft *(*simGauss *)* , [15](#page-14-0) simFGN0 *(*simGauss *)* , [15](#page-14-0) simGauss, [15](#page-14-0) spec.ar , *[17](#page-16-0)*

spec.pgram , *[11](#page-10-0)* , *[20](#page-19-0)*

specARIMA , *[2](#page-1-0)* , *[13](#page-12-0)* , [16](#page-15-0) , *[18](#page-17-0)* , *[20](#page-19-0)* specFGN , *[3](#page-2-0)* , *[13](#page-12-0)* , *[16,](#page-15-0) [17](#page-16-0)* , [17](#page-16-0) , *[20](#page-19-0)* spectrum , *[8](#page-7-0)* , *[12](#page-11-0)* , *[16](#page-15-0)[–18](#page-17-0)*

#### 24 INDEX

summary.glm , *[7](#page-6-0)*

title , *[12](#page-11-0)* ts, [9](#page-8-0), [10](#page-9-0), [15](#page-14-0)

vcov , *[21](#page-20-0)* videoVBR , [19](#page-18-0)

WhittleEst , *[7](#page-6-0)* , *[12](#page-11-0)* , *[14](#page-13-0)* , [20](#page-19-0)